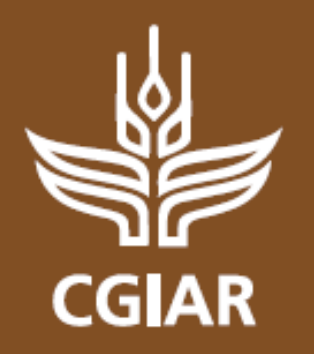

#### **RESEARCH PROGRAMON Dryland Systems**

**Presentation title** *Food security and better livelihoods for rural dryland communities*

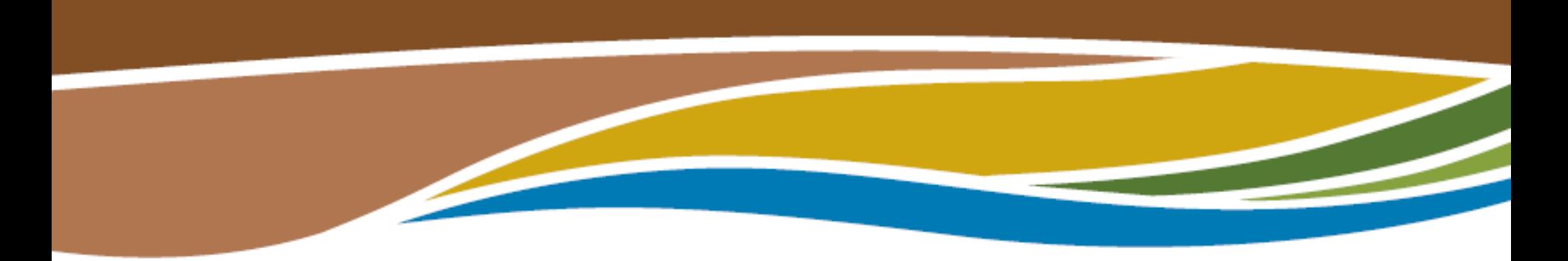

# **Example of MAS-based analysis of a rural community-landscape system**

Quang Bao Le CRP-DS Agricultural Livelihood Systems

Cairo, 13-21 September, 2015

[www.drylandsystems.cgiar.org](http://www.drylandsystems.cgiar.org/)

### **Hong Ha commune (Vietnam)**

- Size of the study area: about 35-40  $km<sup>2</sup>$
- **Protected mountain watershed in** tropical forest zone
- 240 households who are **agriculture- and forestdependents**
- Puzzles in policy decisions on:
	- Forest protection zoning
	- Agricultural extension
	- Agrochemical subsidy

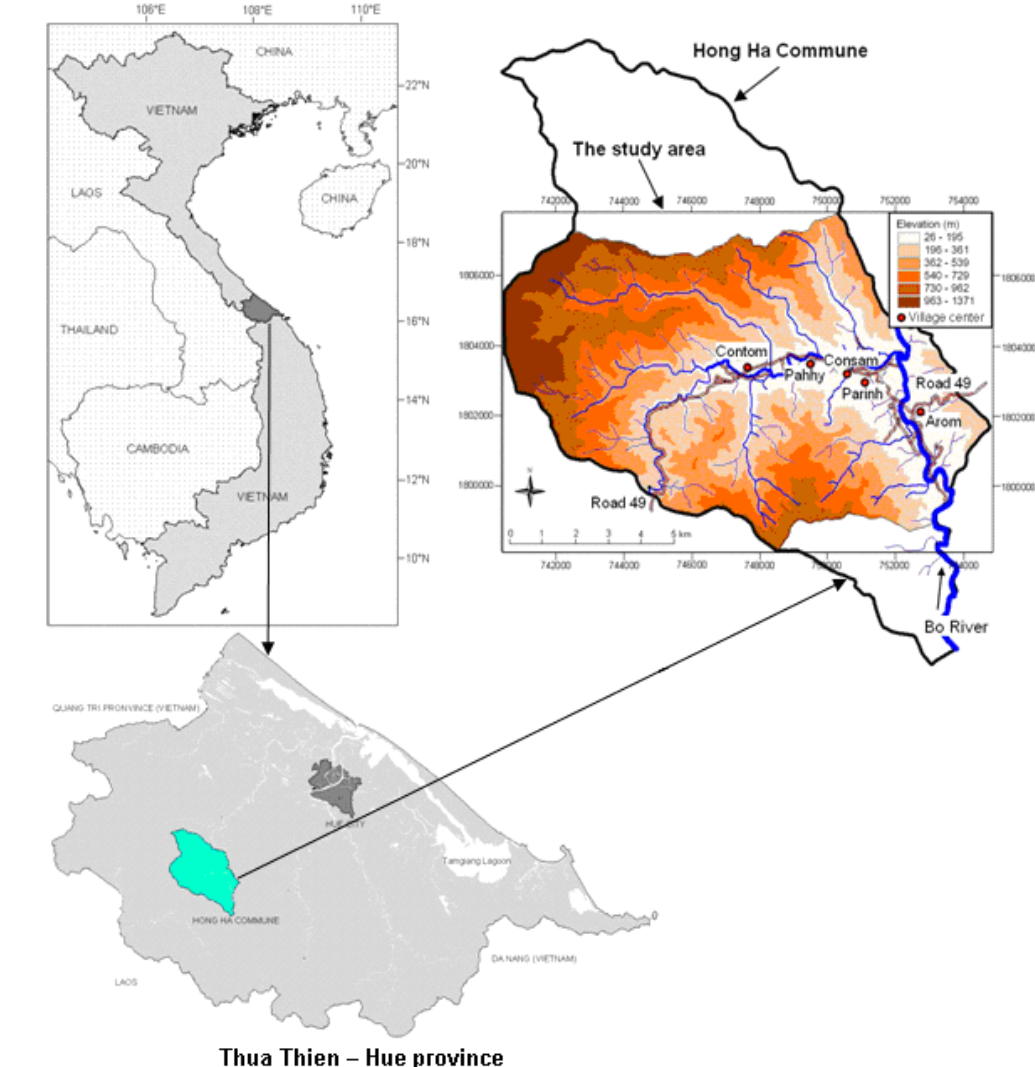

### **Objective**

 To build a model of land-use changes, and use it to **explore** impacts of some policy interventions

For example, to answer different what-if questions:

*WHAT will happen with household income and forest cover IF the forest protection regulation is canceled, or stronger?*

*WHAT will happen with household income and forest cover IF farmer is subsidized for fertilizers?* 

*WHAT will happen with household income and forest cover IF farmers have more access to agricultural extension services?* 

*WHAT will happen with household income and forest cover IF (1) only critical forest are protected by law, and (2) only poorest are subsidized, and (3) all are reached by extension services?* 

# **Household agent**

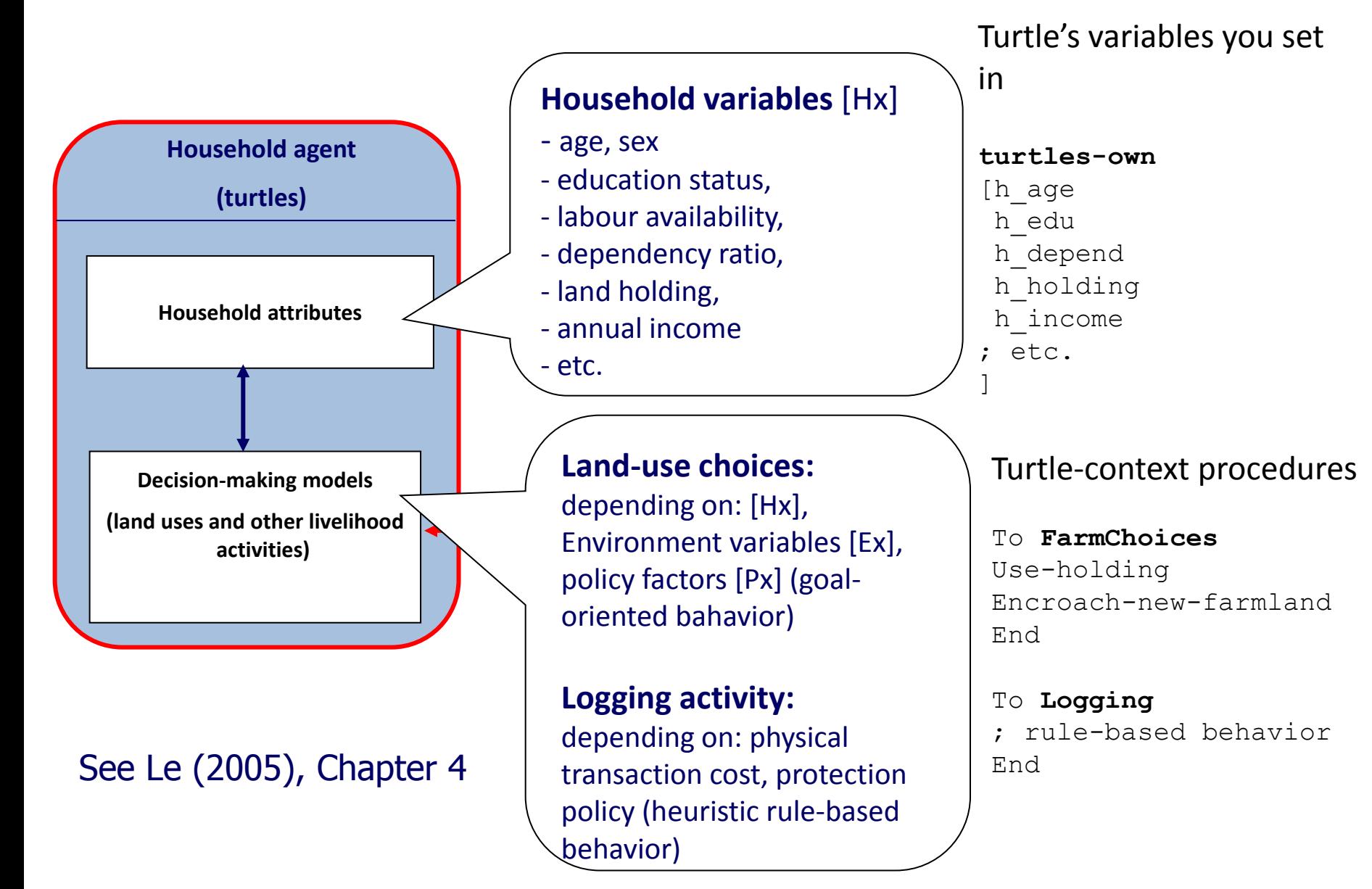

### **Patch agent**

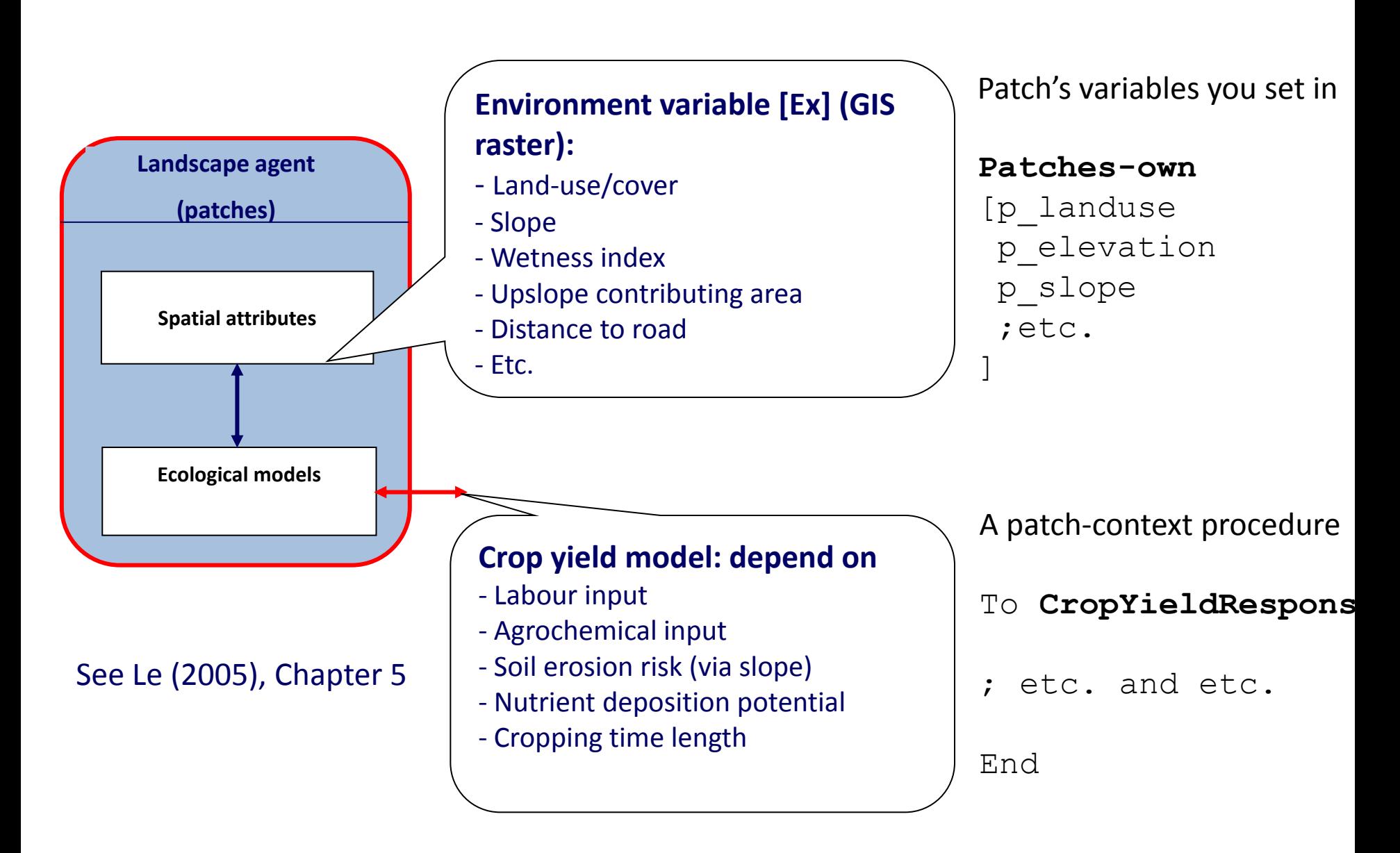

#### **Our tasks**

1. Let's construct a diagram of model's key procedures. Use this diagram as the road map for our model development.

# **Flowchart of agent-based simulation process**  of "Example System"

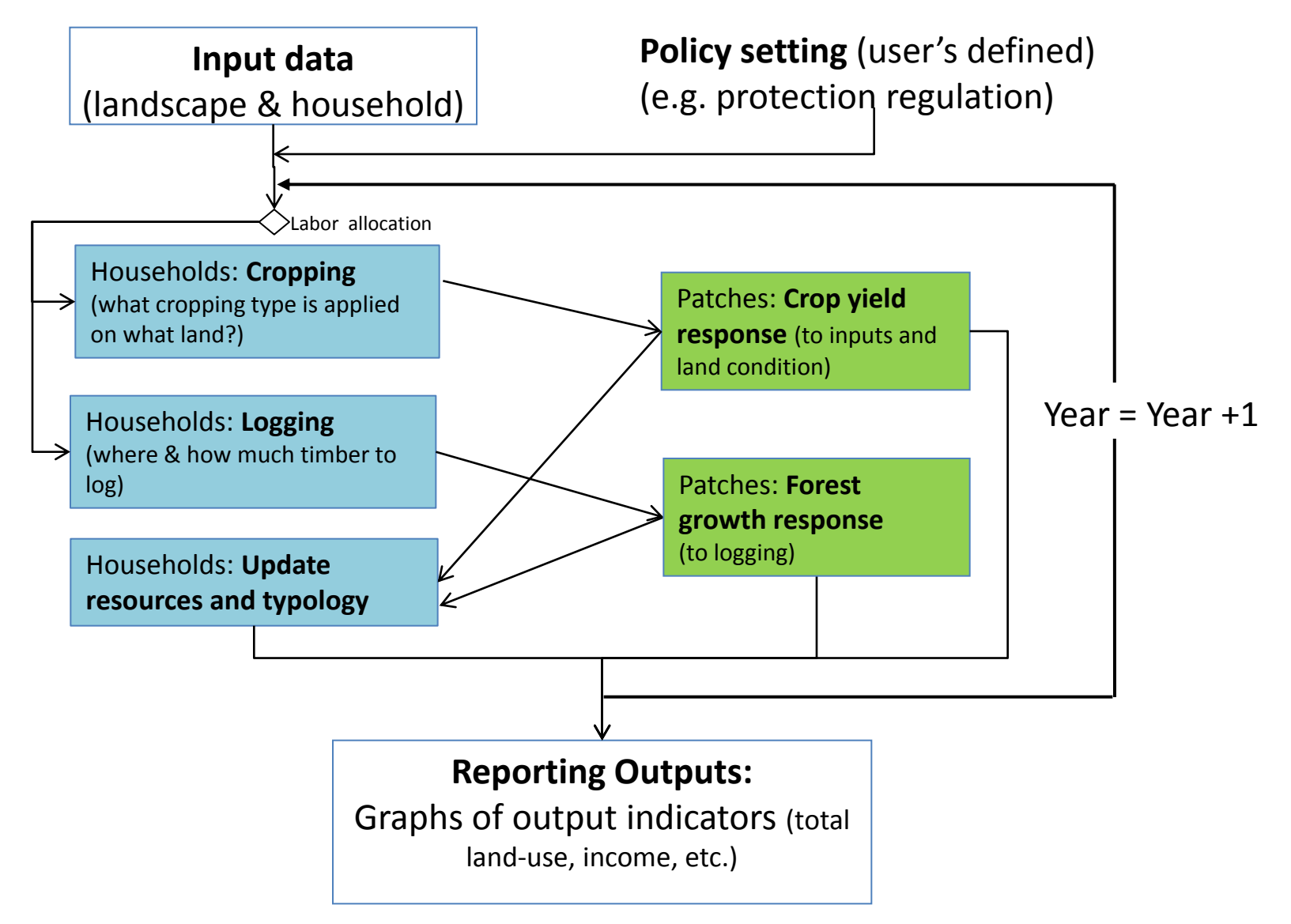

#### **Our tasks (computer lab 2)**

- 2. Let's define agent's variables (use Code Resources.doc)
- 3. Let's write a procedure of data input (use Code Resources.doc)
- 4. Let's write the OOP program of main procedures for blocks shoed in the simulation chart .